# UT699-AN5-01\_2 LEON 3FT Memory **Configuration**

#### **Table 1: Cross Reference of Applicable Products**

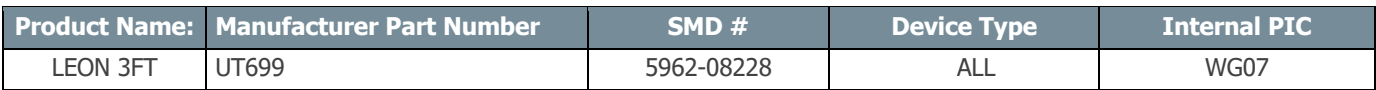

### **1.0 Overview**

This application note describes how to use the LEON 3FT memory configurations spreadsheet. The spreadsheet is to help assist on setting up memory configuration registers 1, 2 and 3 and is located at cobhamaes.com

- Use memory configuration register 1 to program the timing of the ROM and I/O accesses.
- Use memory configuration register 2 to control the timing for the SRAM and SDRAM.
- Memory configuration register 3 contains the reload value for the SDRAM refresh counter and to control/monitor the memory EDAC. It also contains the configuration of the register file EDAC.

#### **Table 2: FTMCTRL Memory Controller Registers**

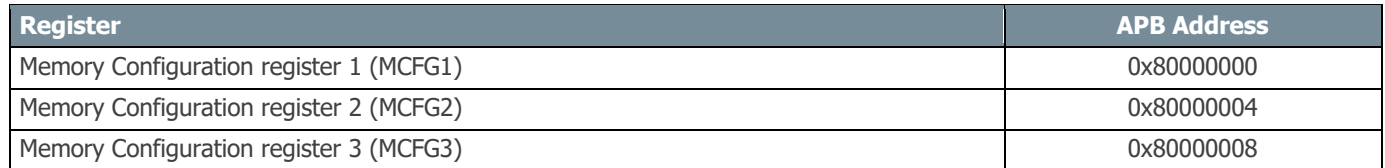

### **2.0 LEON3FT Memory Configuration**

The memory configuration spreadsheet has four different worksheets, MCFG1, MCFG2, MCFG3, and Calculations. To calculate the memory configuration registers, input a binary ('1' or '0') in the Value (binary) column. All the fields that have Res in the Name field are reserved. Also, in MCFG1 the PZ field (size of each PROM bank) is reserved as the UT699 has a fixed PROM bank size. As the values are inserted, the MCFG's are updated. See the (UT699 LEON3FT Functional Manual) to see how to configure each bit in the memory configuration registers.

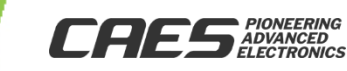

## UT699-AN5-01\_2 LEON 3FT Memory **Configuration**

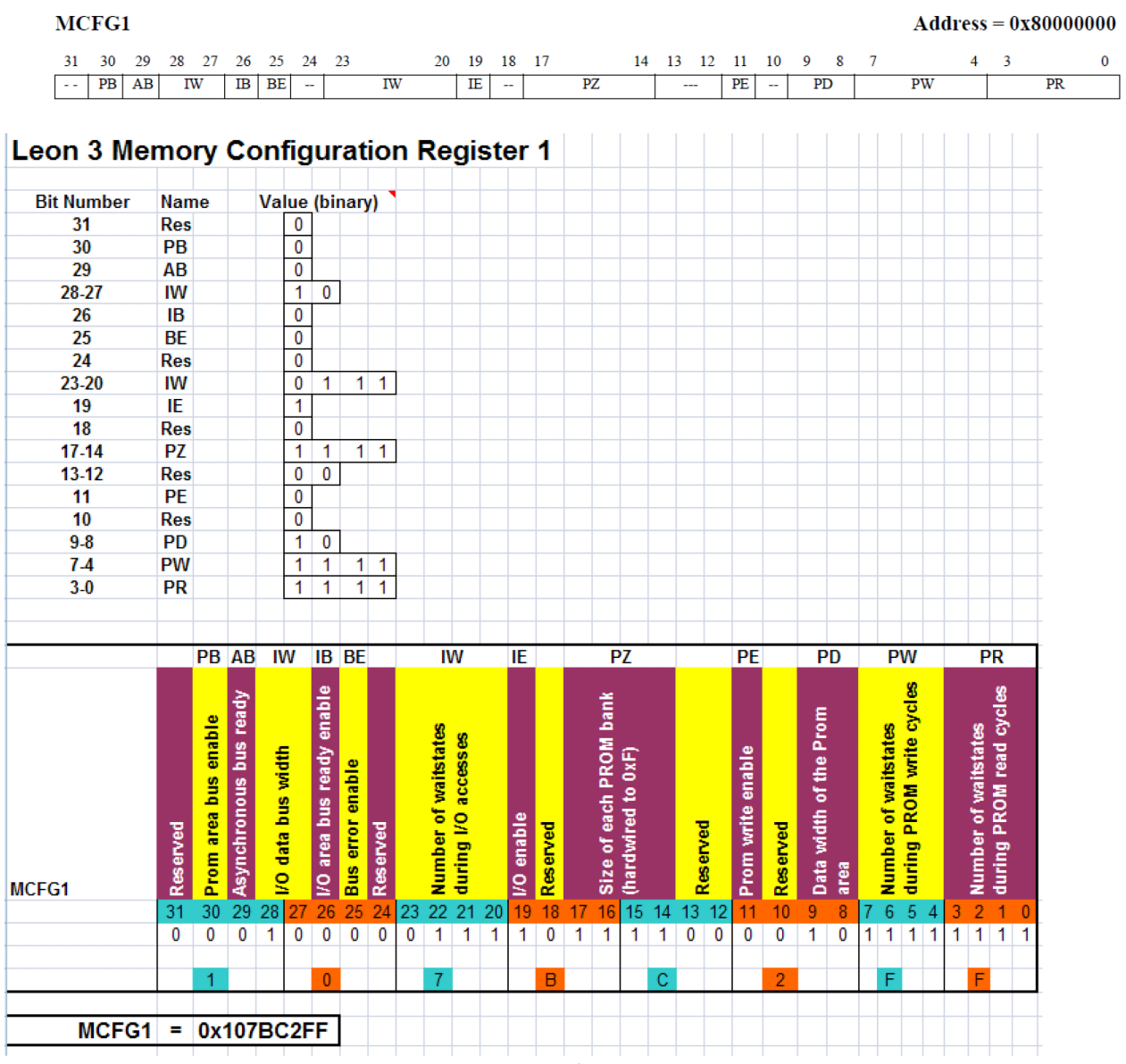

Figure 1: Memory Configuration Register 1

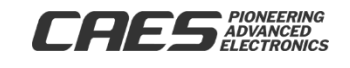

**RELEASED 5/1 1 / 1 1** **RELEASED** 

**5/1 1 / 1 1**

## UT699-AN5-01\_2 LEON 3FT Memory **Configuration**

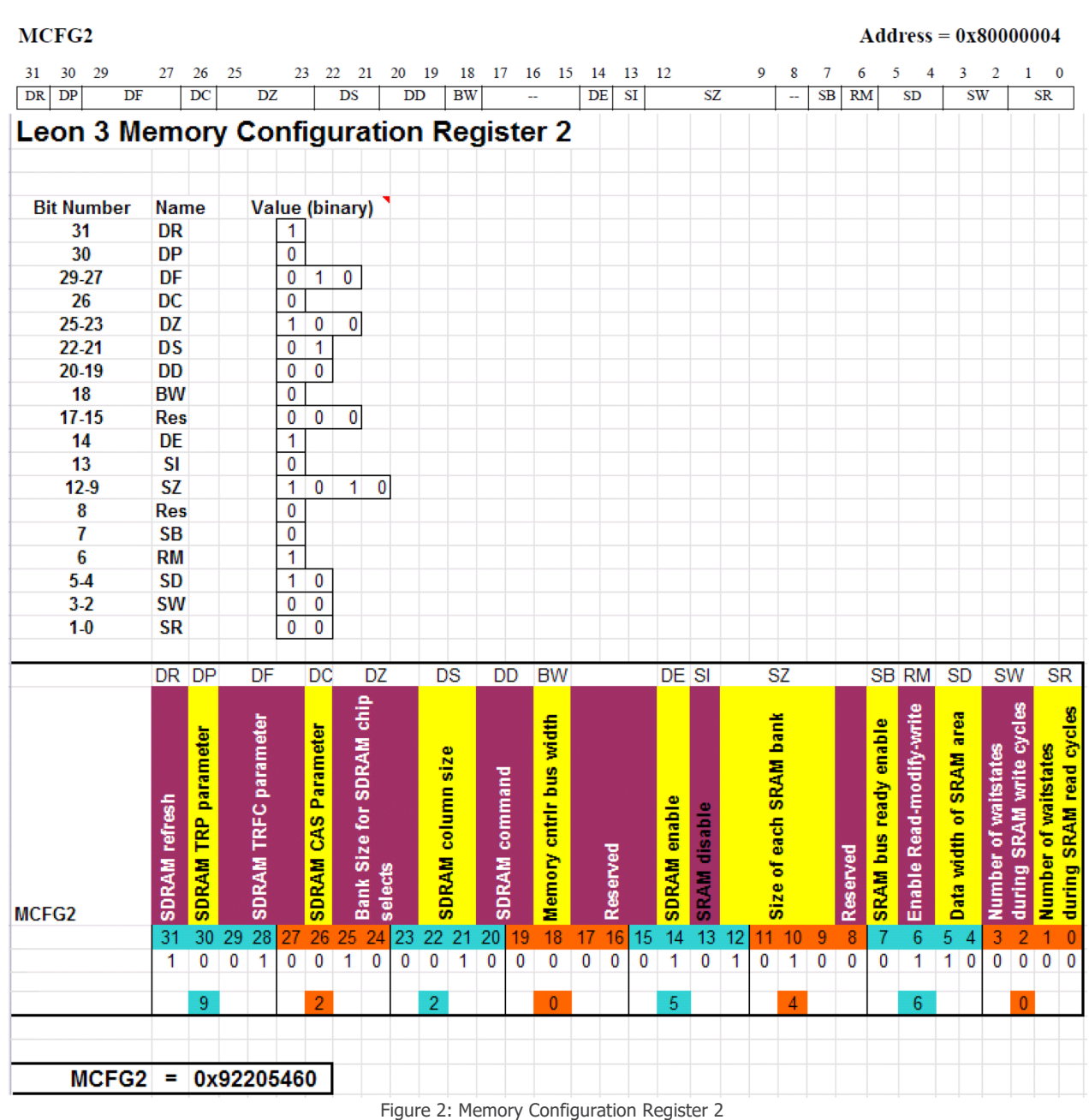

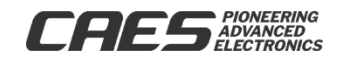

**RELEASED** 

**5/1 1 / 1 1**

# UT699-AN5-01\_2 LEON 3FT Memory **Configuration**

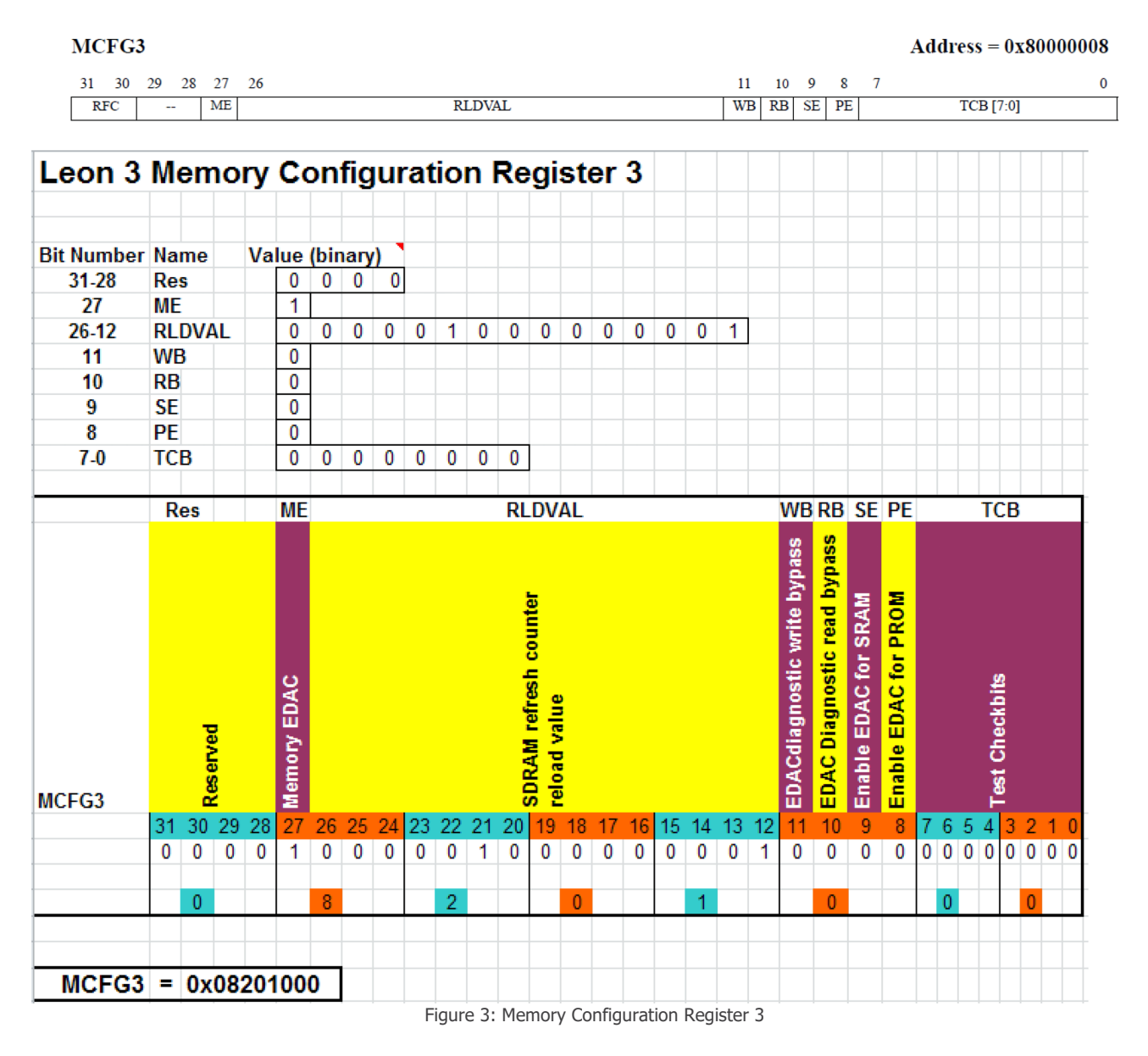

### **3.0 Conclusion**

The application note and spreadsheet is intended help configure the memory configuration registers of the UT699.

### **4.0 References**

**4.1** CAES Colorado Springs Inc., UT699 LEON 3FT/SPARCTM V8 Microprocessor Advanced User Manual, Aug. 2010

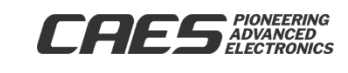

# UT699-AN5-01\_2 LEON 3FT Memory **Configuration**

The following United States (U.S.) Department of Commerce statement shall be applicable if these commodities, technology, or software are exported from the U.S.: These commodities, technology, or software were exported from the United States in accordance with the Export Administration Regulations. Diversion contrary to U.S. law is prohibited.

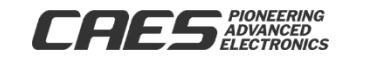

**RELEASED 5/1 1 / 1 1**